## SAP ABAP table BAPIREPPROV CHARACTCOMPUND {InfoObjects - Compound}

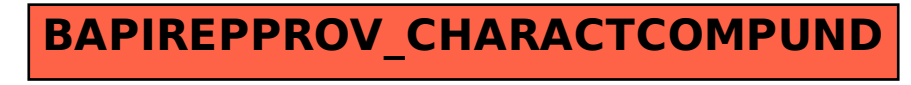